### **Interpreting and Creating a Histogram**

#### **What is a histogram?**

- A bar graph that is used to represent *continuous* (rather than discrete) data.
- As a result, the \_\_\_\_\_\_\_\_\_\_\_\_\_\_\_\_\_\_\_\_\_\_\_\_ of each bar represents a \_\_\_\_\_\_\_\_\_\_\_\_\_\_\_\_\_\_\_\_\_\_\_\_\_\_ of values not a single specific value, and there are \_\_\_\_\_\_\_\_\_\_\_\_\_\_\_\_\_\_\_\_\_between the bars.

#### **Interpreting a histogram:**

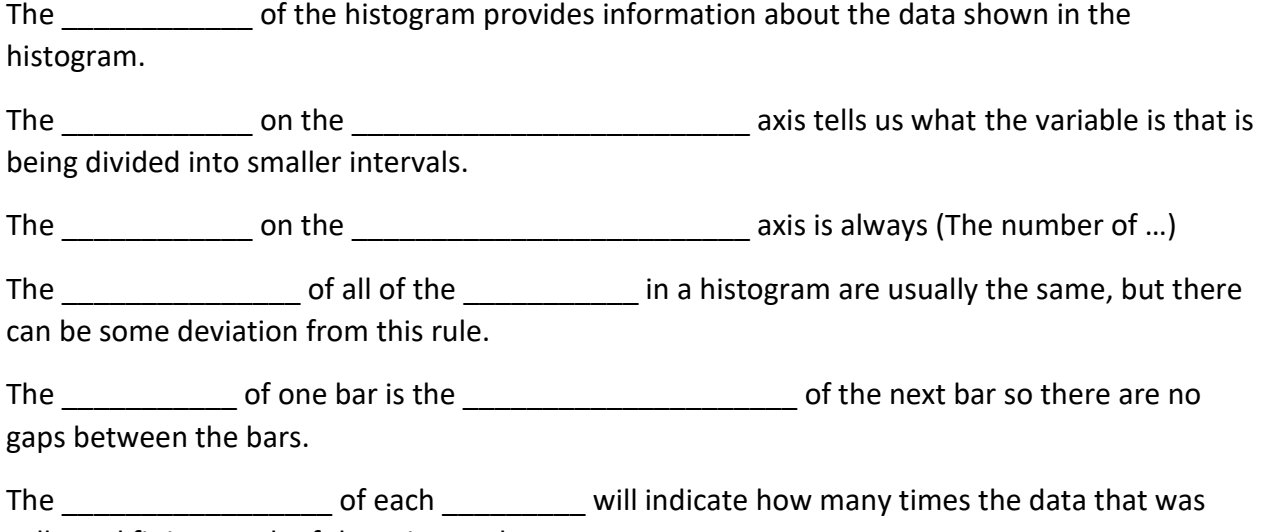

collected fit into each of these intervals.

#### **Example: Interpreting a Histogram**

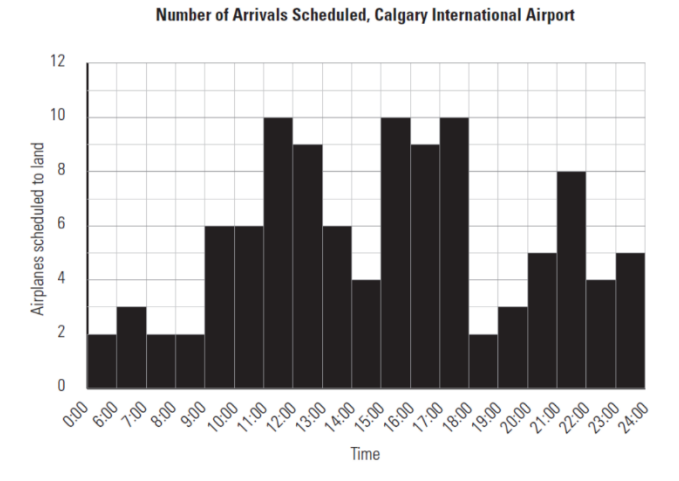

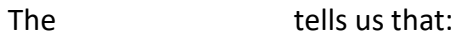

- This data was collected from
- This data pertains to the number of

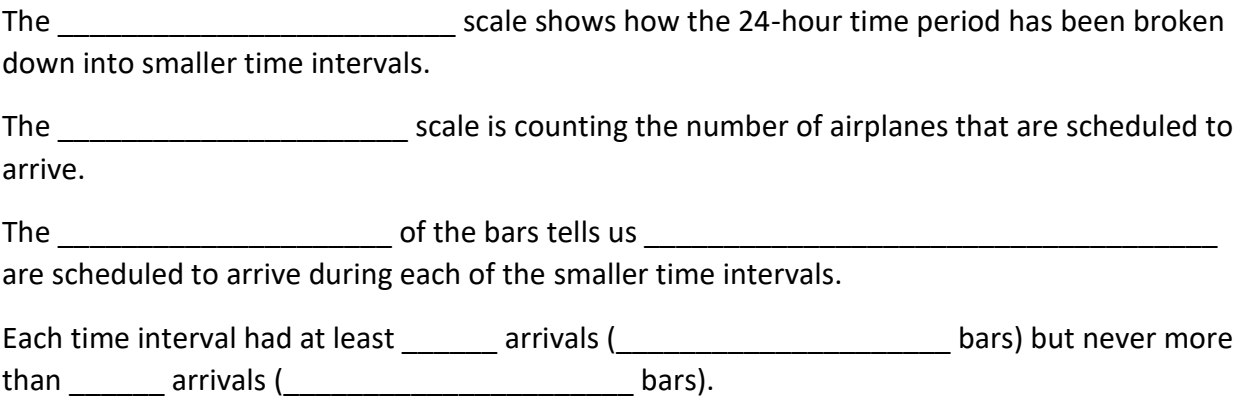

How many arrivals are scheduled between 10:00 a.m. and 11:00 a.m. ?

How many arrivals are scheduled between 12:00 noon and 2:00 p.m. ?

Which 3-hour period is busier:

- From 10:00 a.m. to 1:00 p.m. or
- From 2:00 p.m. to 5:00 p.m.

How many airplanes are scheduled to arrive between 4:00 a.m. and 5:00 a.m. ?

## **Example: Creating a Histogram**

Adele is a college student who is doing a research project for one of her courses. She is interviewing people across Canada to determine the average number of hours of television they watch per week. Her results have been summarized in the table below:

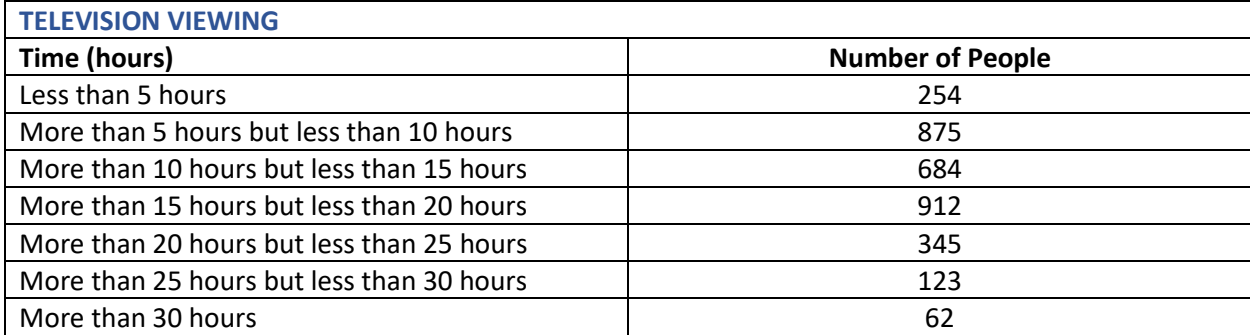

Display this data in a histogram.

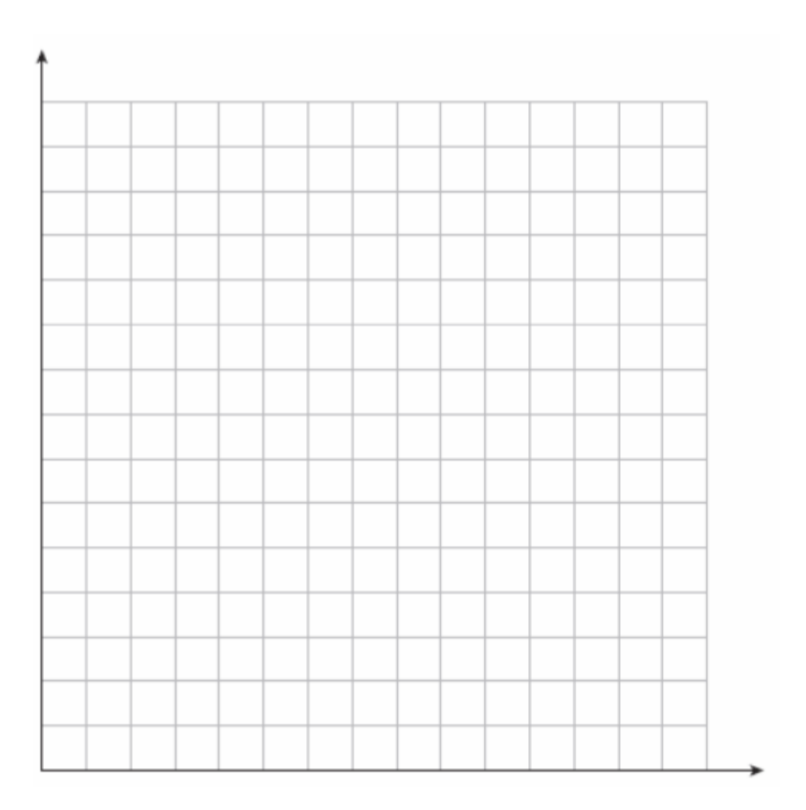

How many people watch between 10 and 15 hours of television a week?

How many people watch less than 15 hours of television a week?

How many people watch 15 hours or more of television a week?

How many people watch more than 35 or more hours of television a week?

*Check your understanding: pg. 101 – 104, #1, 2, 3, 4*